<<Mastercam X5

书名:<<Mastercam X5中文版数控加工完全自学手册>>

, tushu007.com

- 13 ISBN 9787122126771
- 10 ISBN 7122126773

出版时间:2012-5

页数:338

PDF

更多资源请访问:http://www.tushu007.com

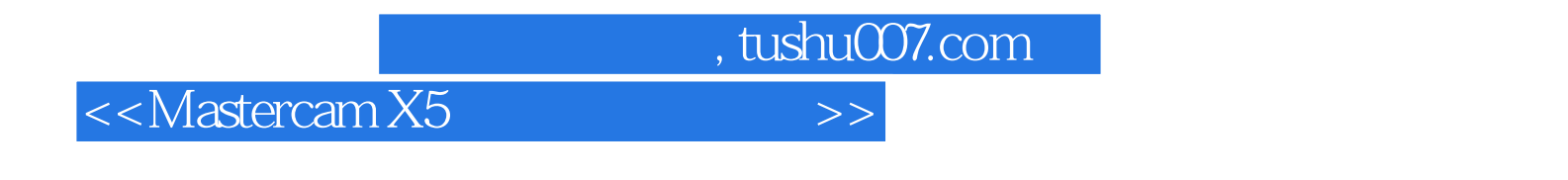

Mastercam X5<sup>11</sup> Mastercam X5<sup>11</sup> Mastercam X5

 $X5$ 

<<Mastercam X5

 $1$ 

1.1 Mastercam 1.1.1 Mastercam  $1.1.2$  Mastercam  $X5$ 1.1.3 Mastercam X5  $1.2$  Mastercam  $X5$  $12.1$  $1.2.2$  $1.23$  $1.24$  $1.25$  $1.26$  $1.27$  $1.28$ 1.29  $1.210$ 1.3 Mastercam X5 1.4 Mastercam X5  $1.4.1$  $1.42$  $1.43$  $1.44$  $1.45$ 1.46  $1.4.7$  $1.5$  Mastercam  $X5$  $1.5.1$  $1.5.2$  $1.5.3$  $1.54$ 1.6 Mastercam X5  $1.61$  $1.62$  $1.63$  $1.64$  $1.65$  $1.7$  $1.7.1$  $1.7.2$  $1.7.3$  $1.8$  $1.81$  $1.82$ 1.9 Mastercam X5  $1.9.1$ 

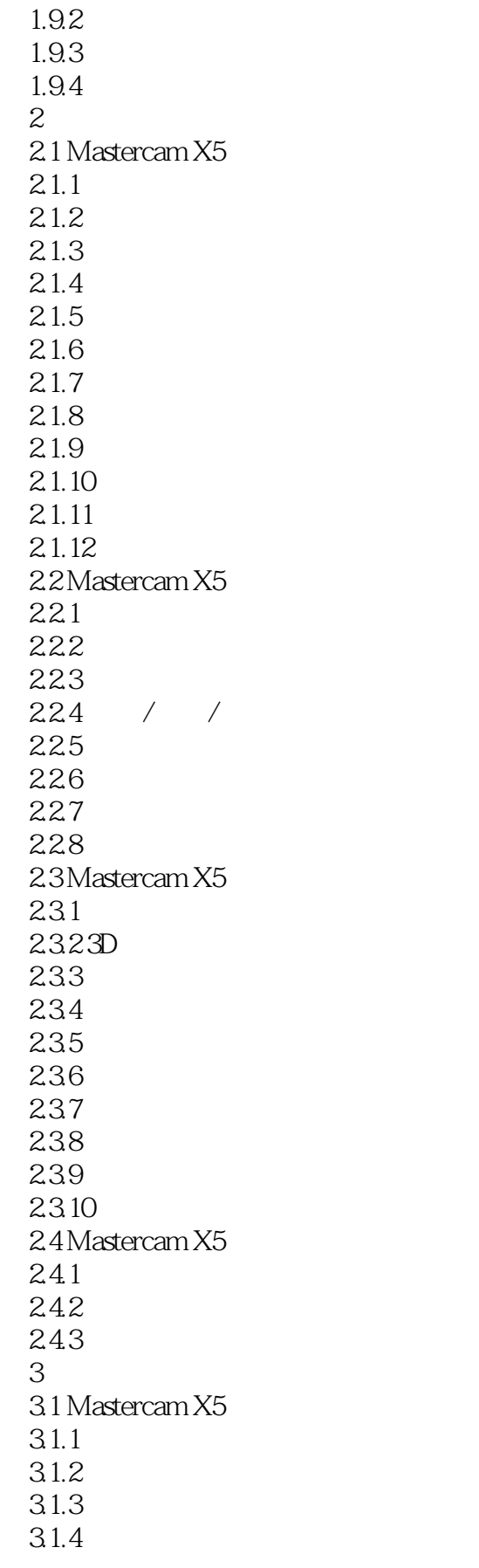

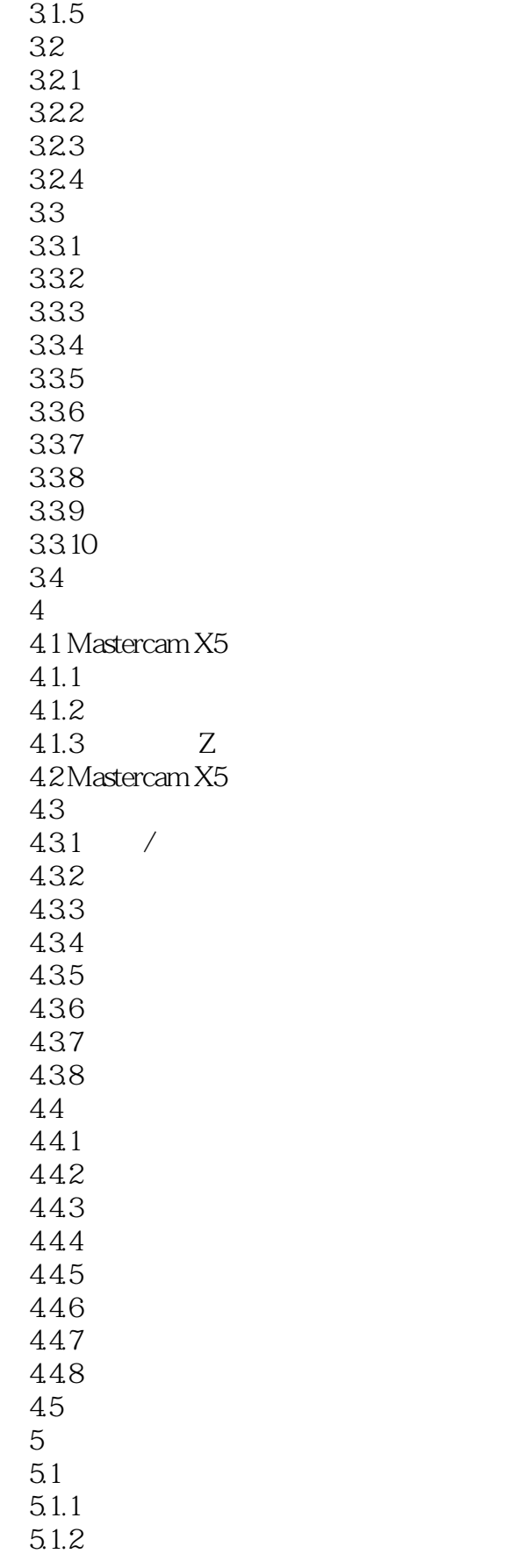

## <<Mastercam X5

 $5.1.3$  $5.1.4$  $5.1.5$  $5.1.6$  $5.1.7$  $51.8$  $52<sub>2</sub>$  $5.21$ 5.2.2 5.23 5.3 5.31 5.32 5.33 5.34 5.35 Mastercam X5 5.3.6 Mastercam X5 5.3.7 Mastercam X5 5.4 Mastercam X5  $5.4.1$  $5.4.2$ 5.5 Mastercam X5  $5.5.1$  $5.5.2$ 5.5.3  $5.5.4$  $5.5.5$  $6$ 6.1 Mastercam X5 6.2 Mastercam X5 621 622 6.23 6.24 6.25 6.3 Mastercam X5 631 6.32 6.33 6.34 6.4 Mastercam X5 64.1 64.2 64.3 64.4 6.5 Mastercam X5 6.5.1

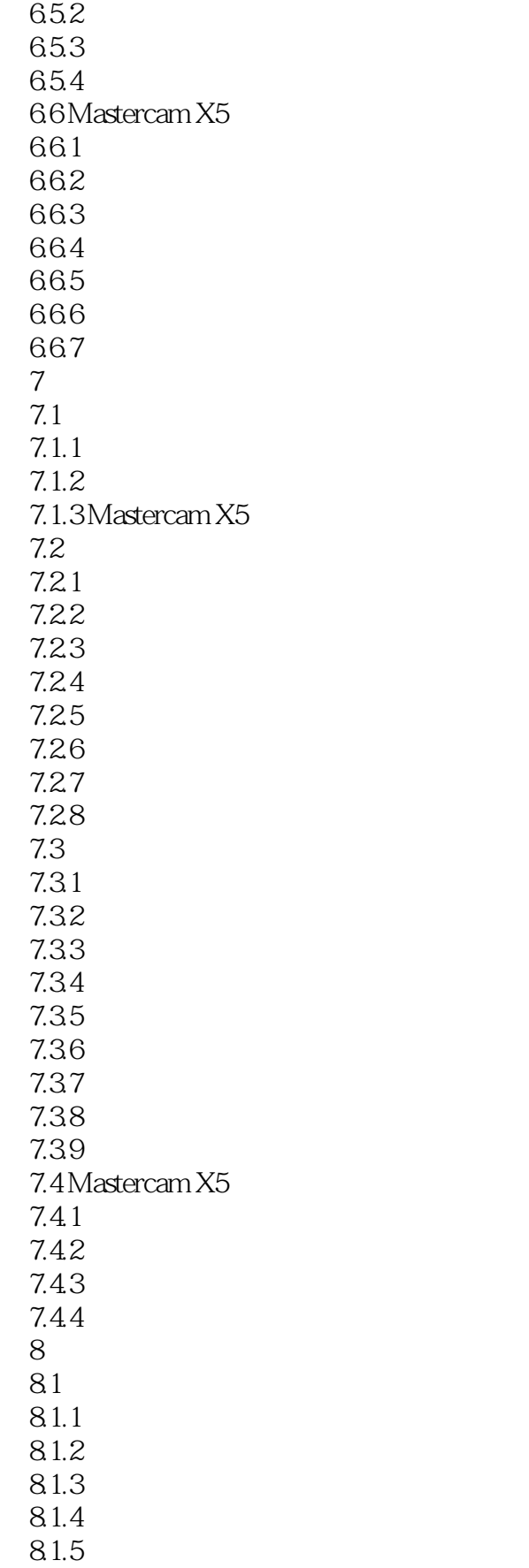

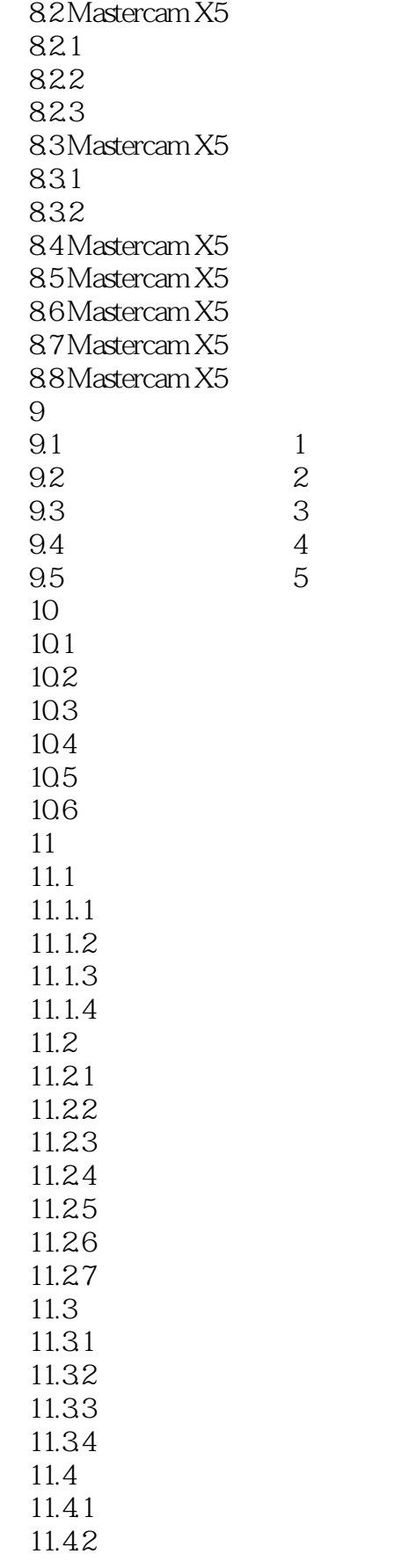

## <<Mastercam X5

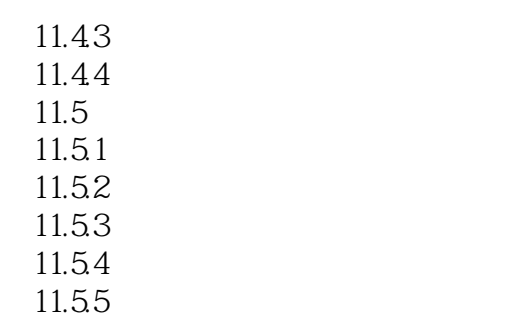

*Page 9*

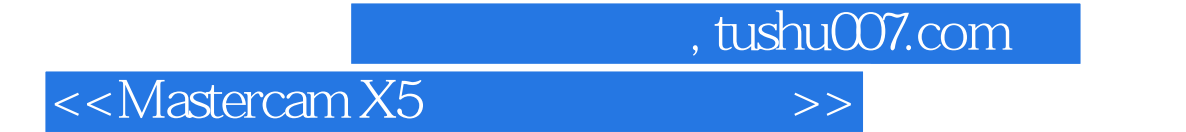

本站所提供下载的PDF图书仅提供预览和简介,请支持正版图书。

更多资源请访问:http://www.tushu007.com